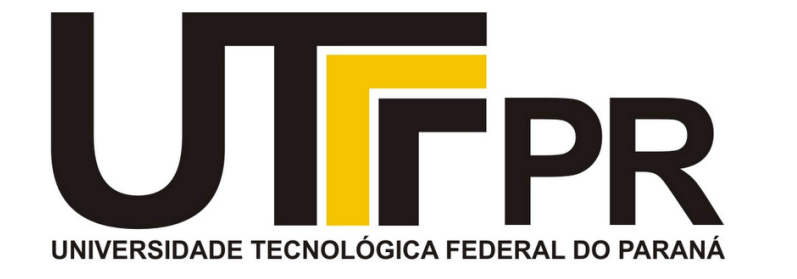

# **Inteligência Computacional** CP78D

Redes Neurais

#### **Aula 8 Prof. Daniel Cavalcanti Jeronymo**

**Universidade Tecnológica Federal do Paraná (UTFPR)** Engenharia Eletrônica – 7º Período

### **Plano de Aula**

• Preditor Linear

• Perceptron

• Multilayer Perceptron (MLP)

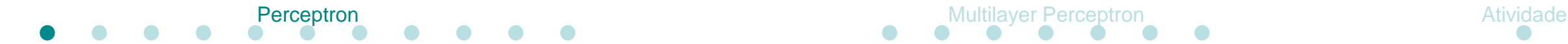

Bulletin of Mathematical Biology Vol. 52, No. 1/2, pp. 99-115, 1990. Printed in Great Britain.

 $0092 - 8240/9053.00 + 0.00$ Pergamon Press plc Society for Mathematical Biology

### A LOGICAL CALCULUS OF THE IDEAS IMMANENT IN NERVOUS ACTIVITY\*

WARREN S. MCCULLOCH AND WALTER PITTS University of Illinois, College of Medicine, Department of Psychiatry at the Illinois Neuropsychiatric Institute, University of Chicago, Chicago, U.S.A.

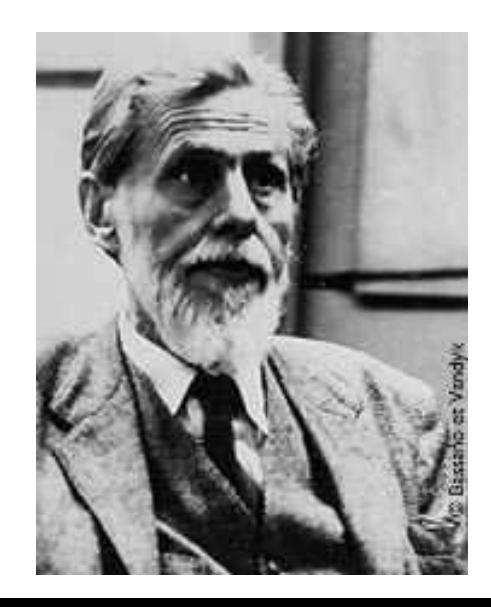

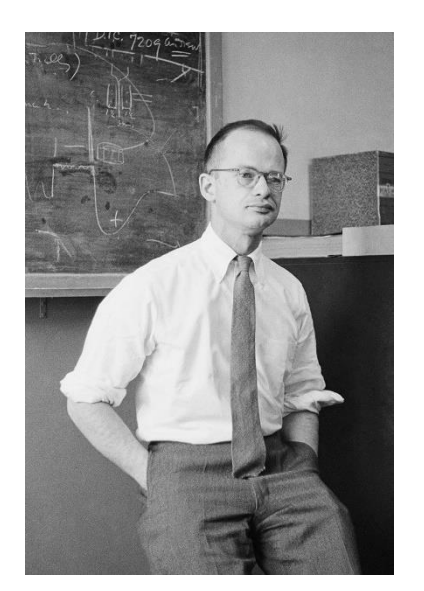

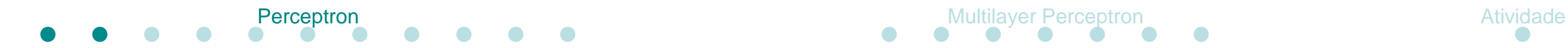

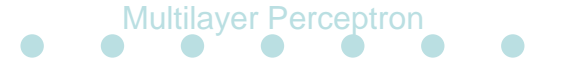

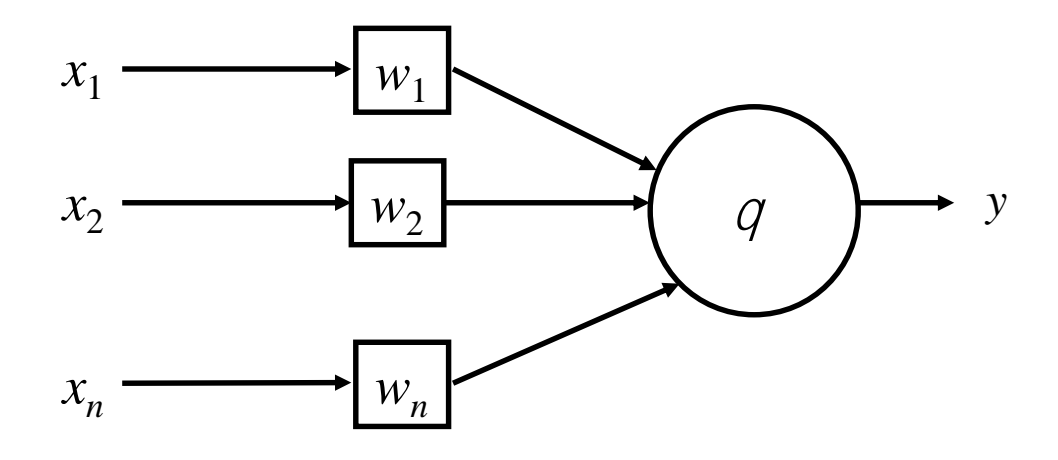

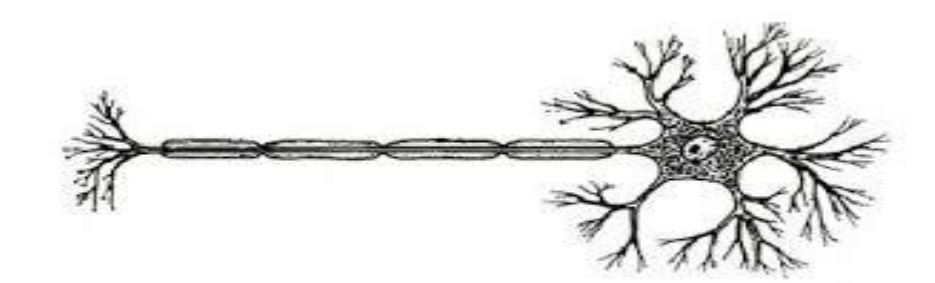

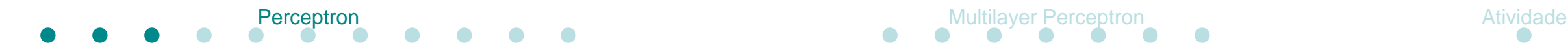

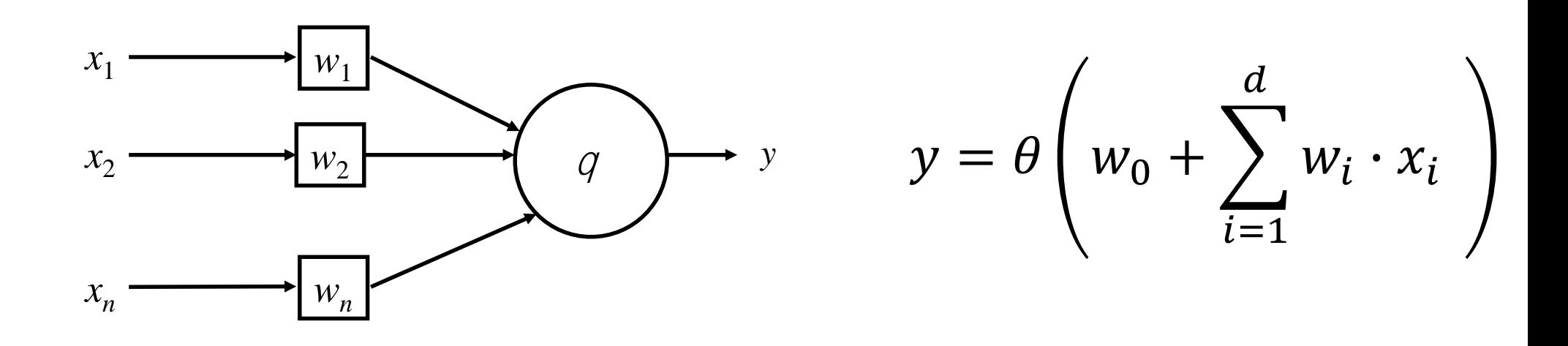

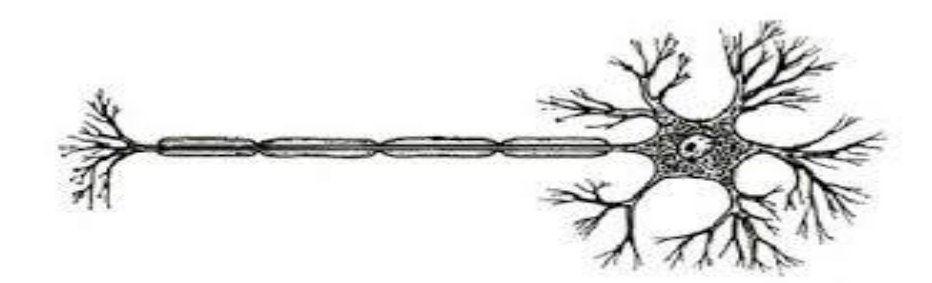

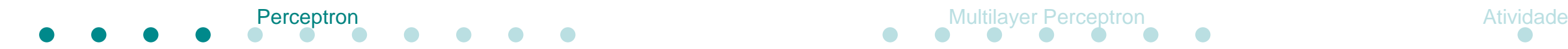

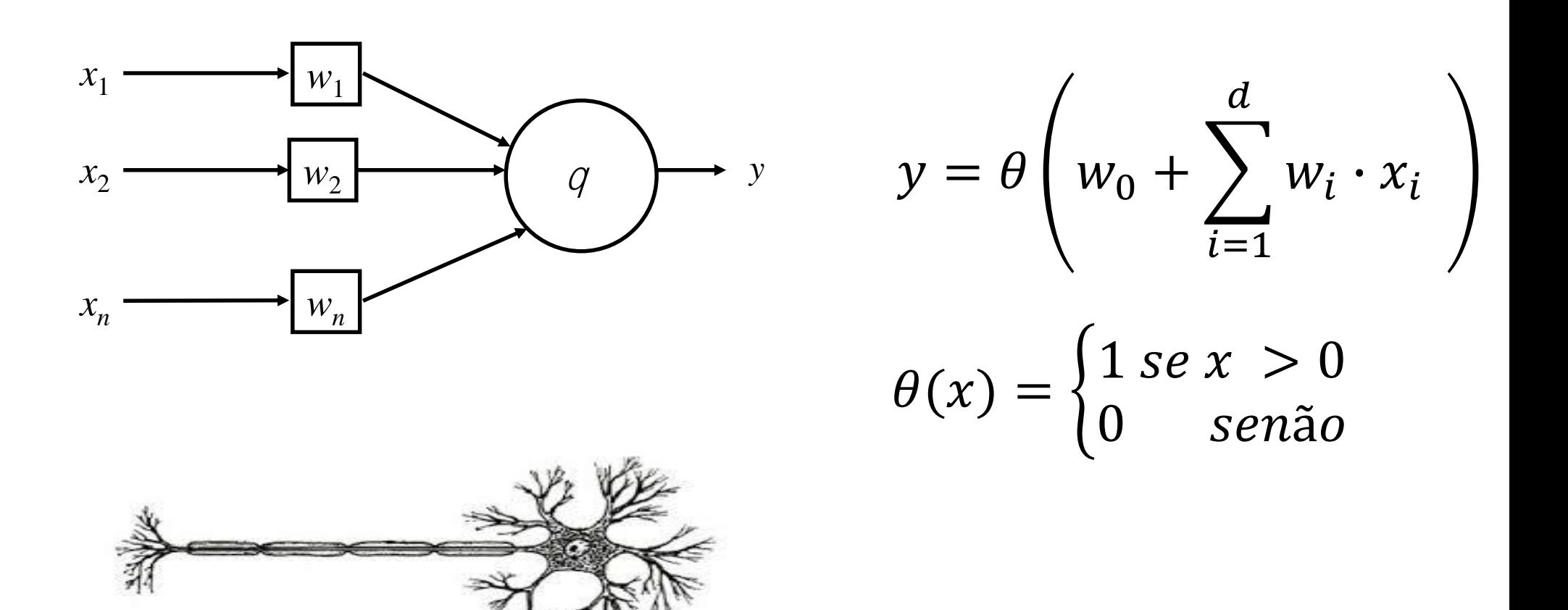

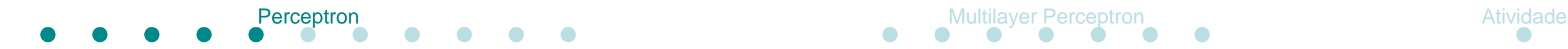

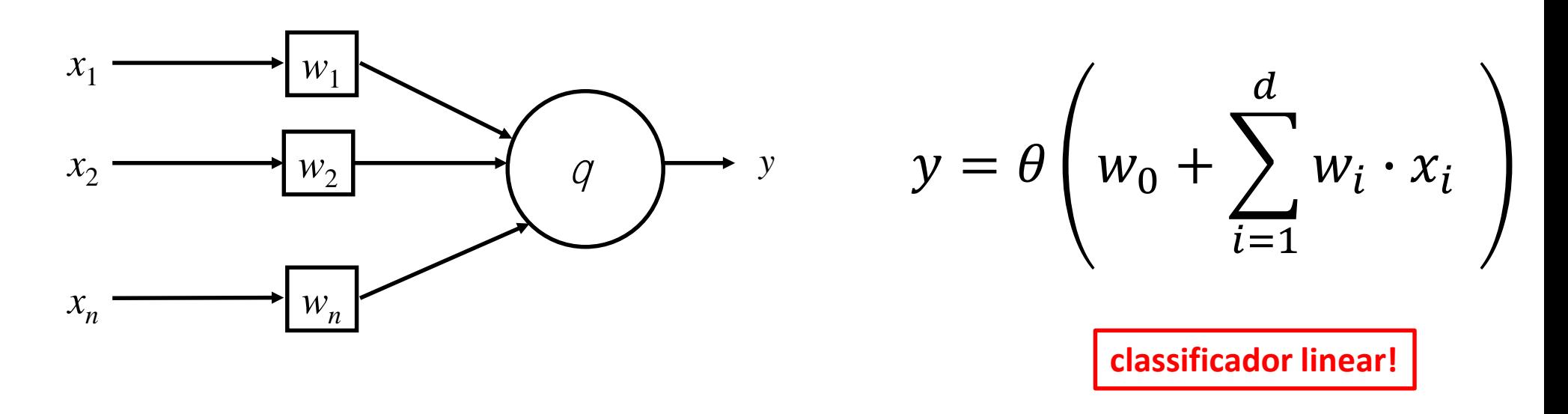

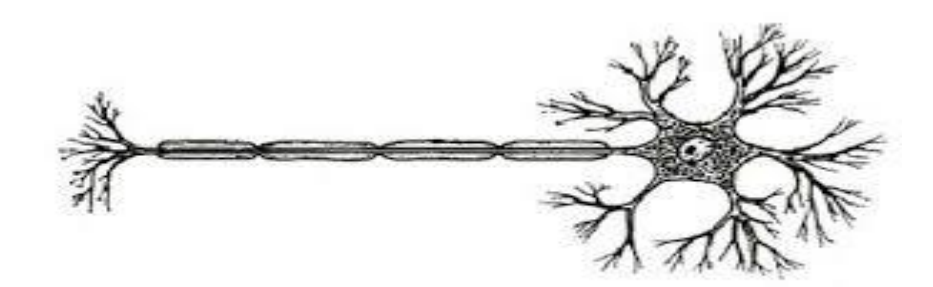

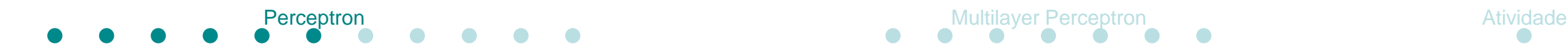

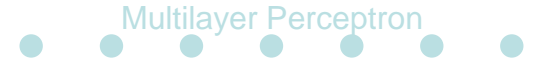

- Modelo de Neurônio (MCP McCulloch Pitts)
	- Limitação
		- Classifica apenas informações separáveis linearmente

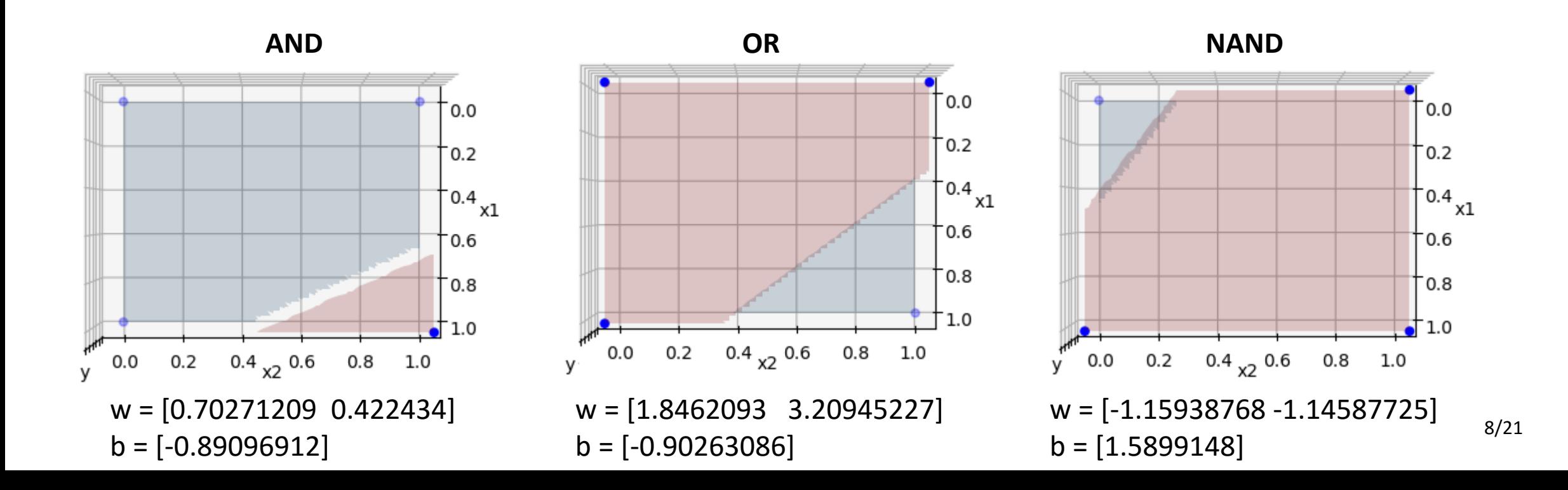

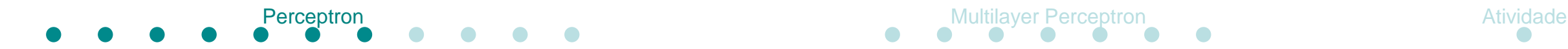

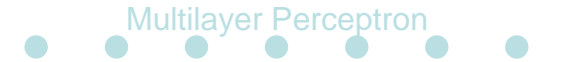

- Modelo de Neurônio (MCP McCulloch Pitts)
	- Limitação • XOR?

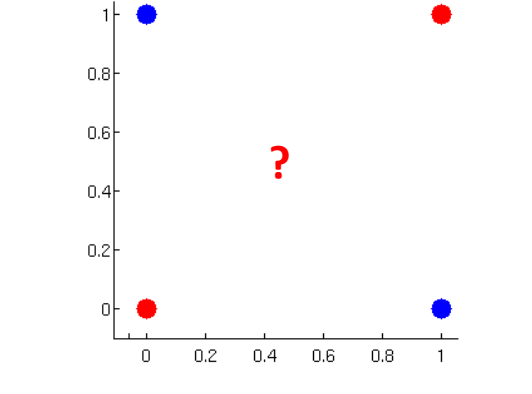

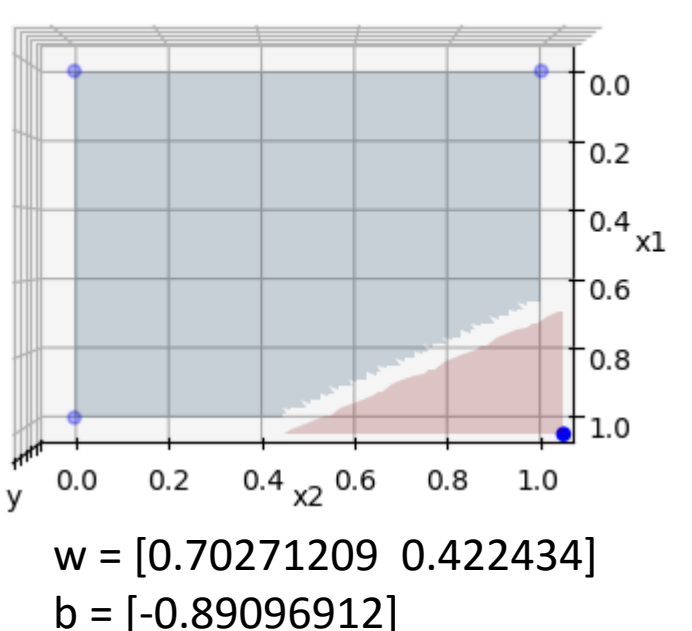

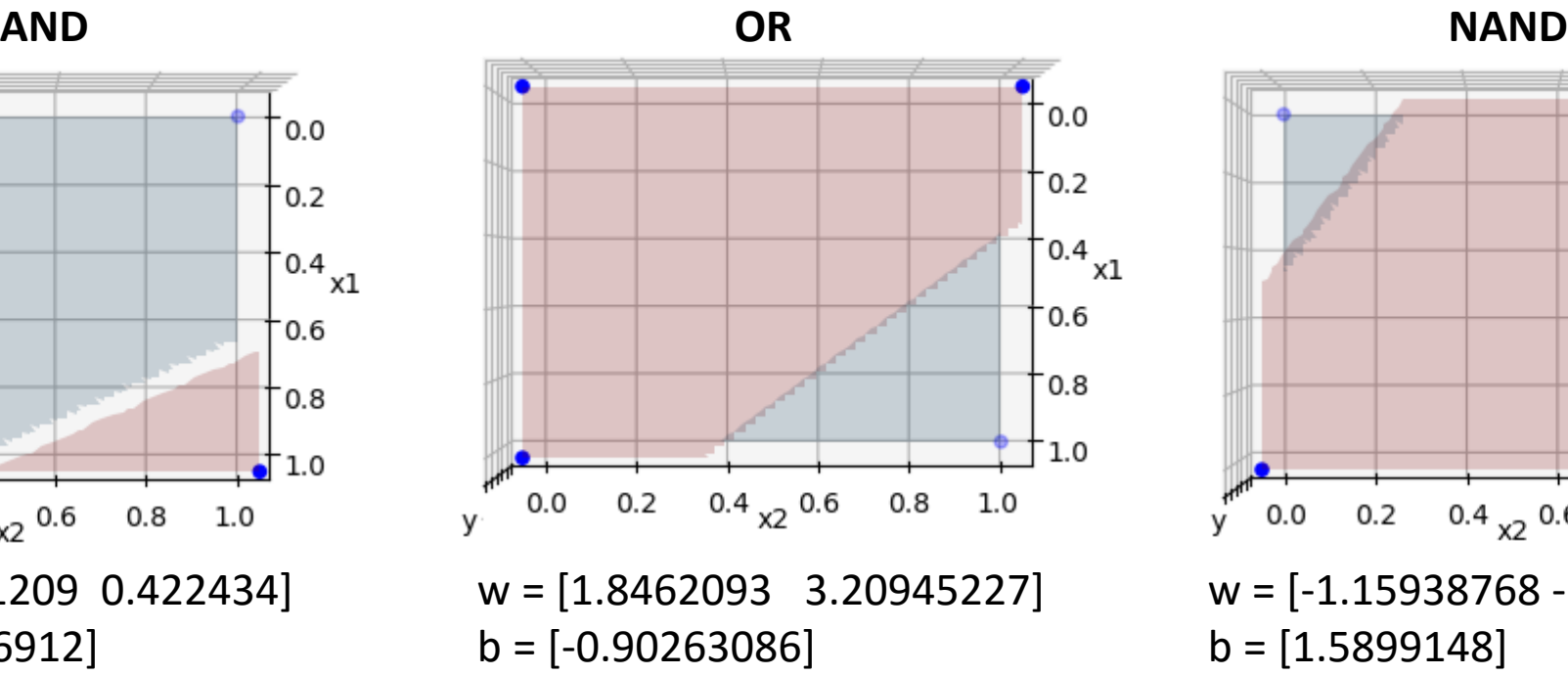

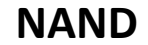

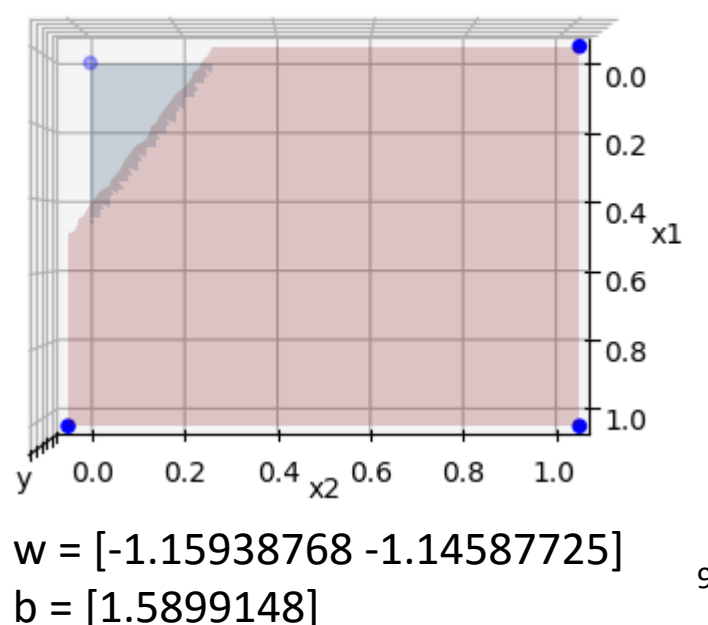

9/21

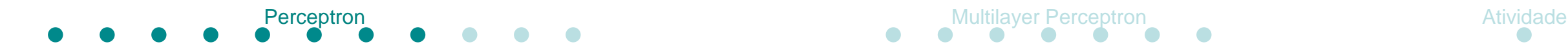

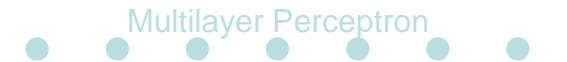

• Modelo de Neurônio (MCP – McCulloch Pitts)

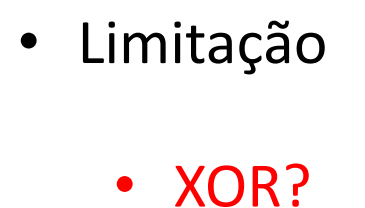

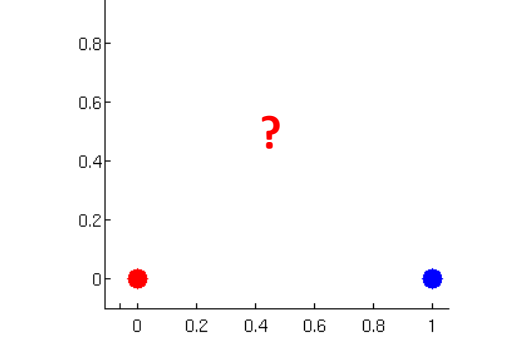

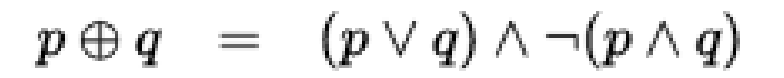

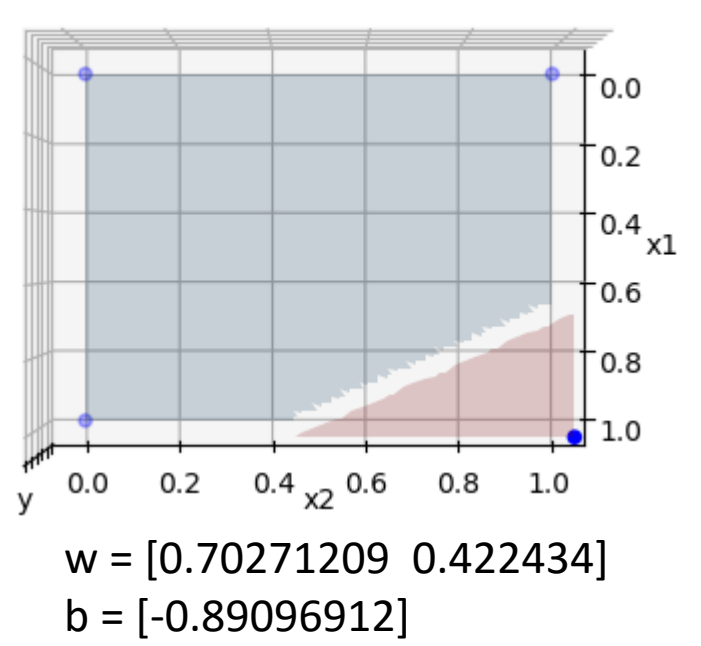

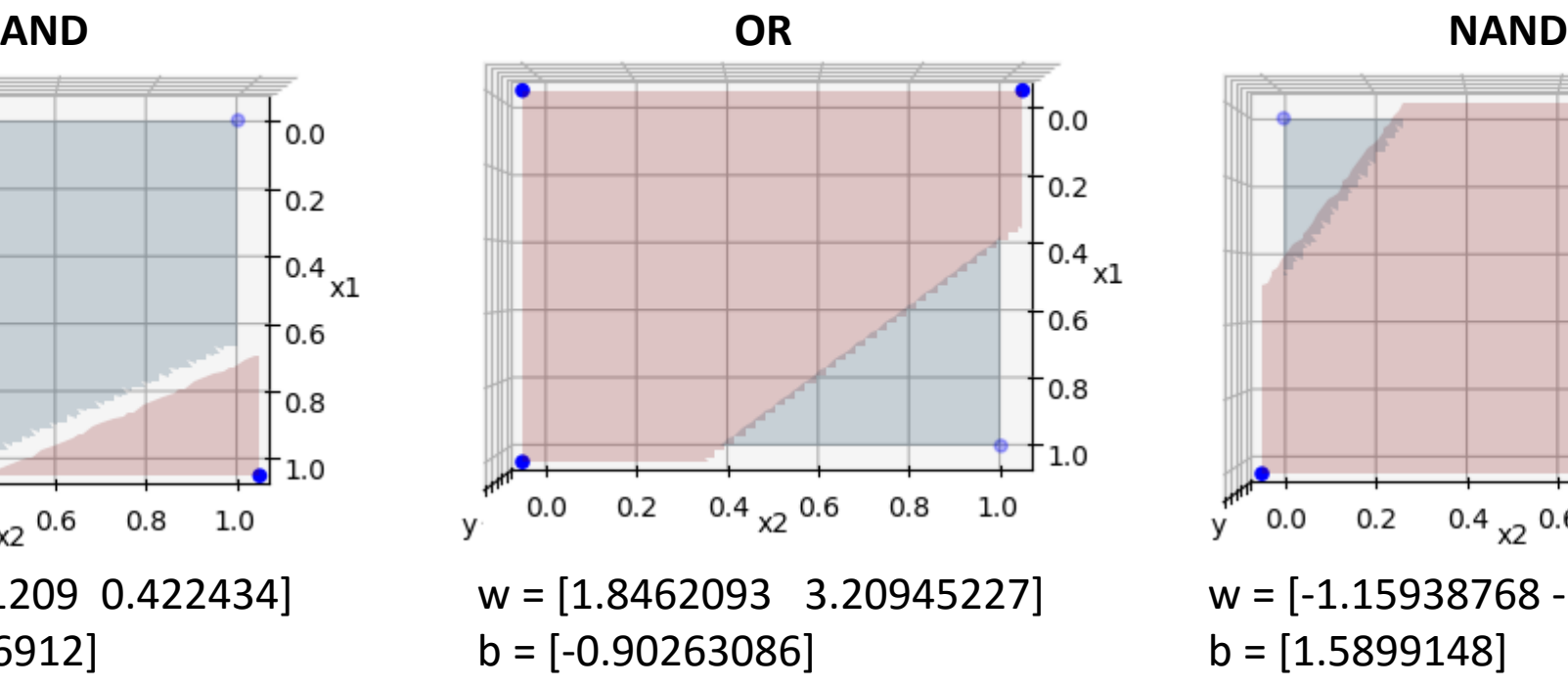

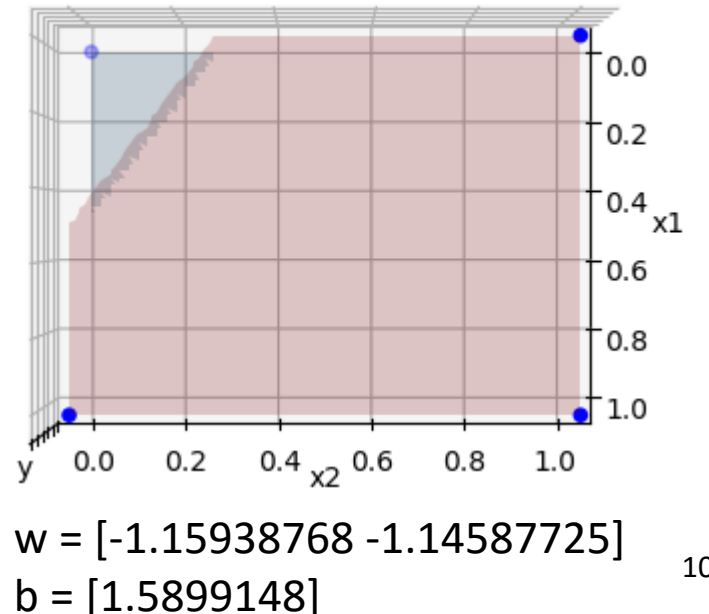

10/21

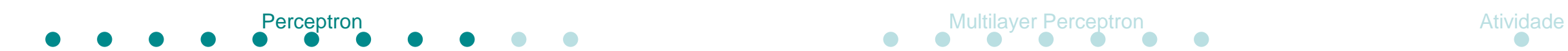

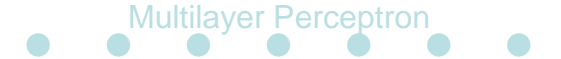

• Solução XOR

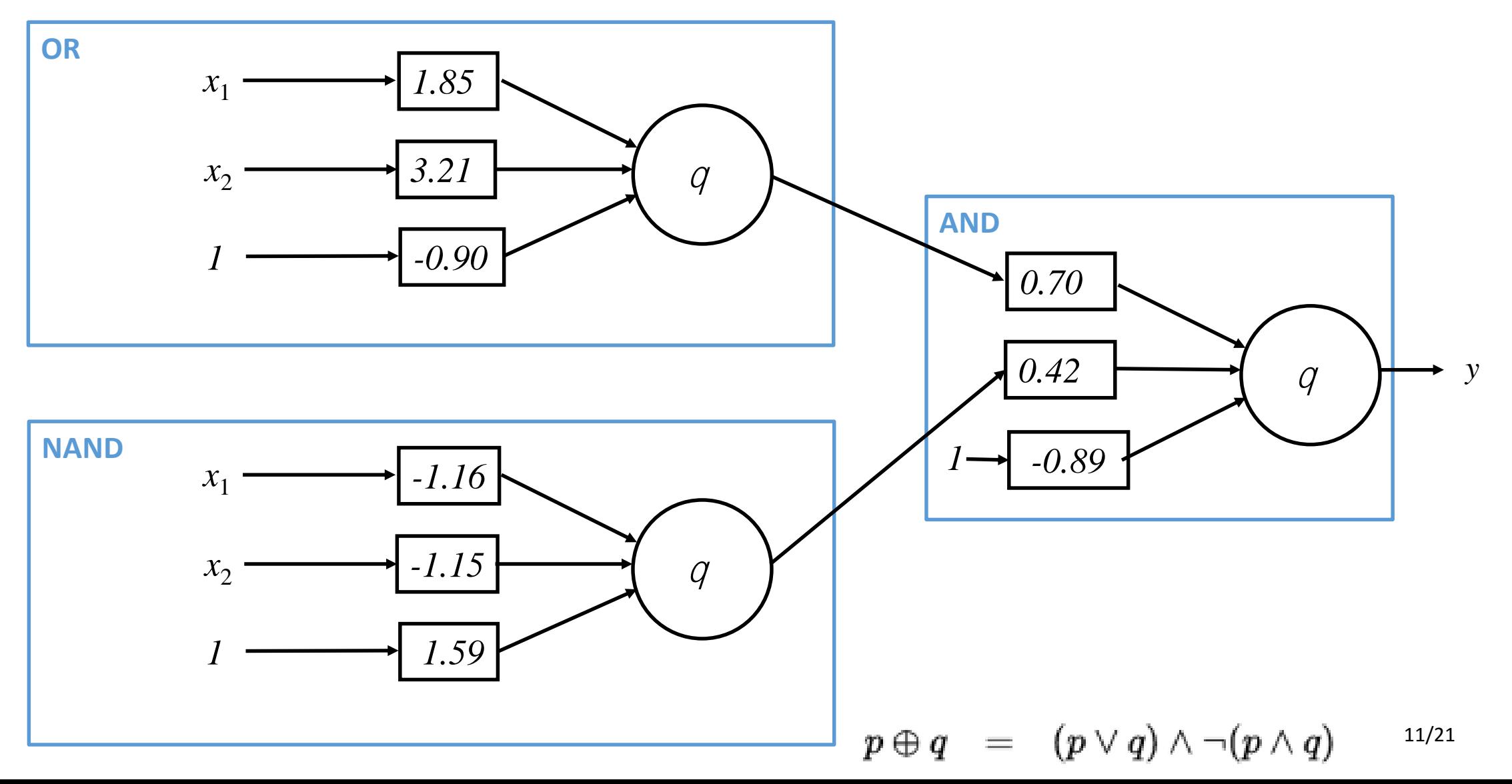

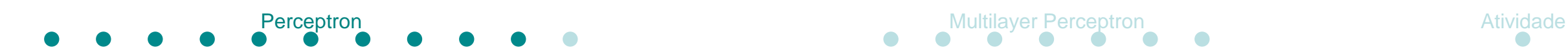

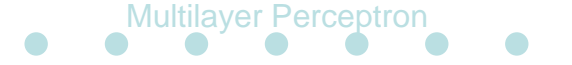

• Solução XOR

#### Fronteira de decisão

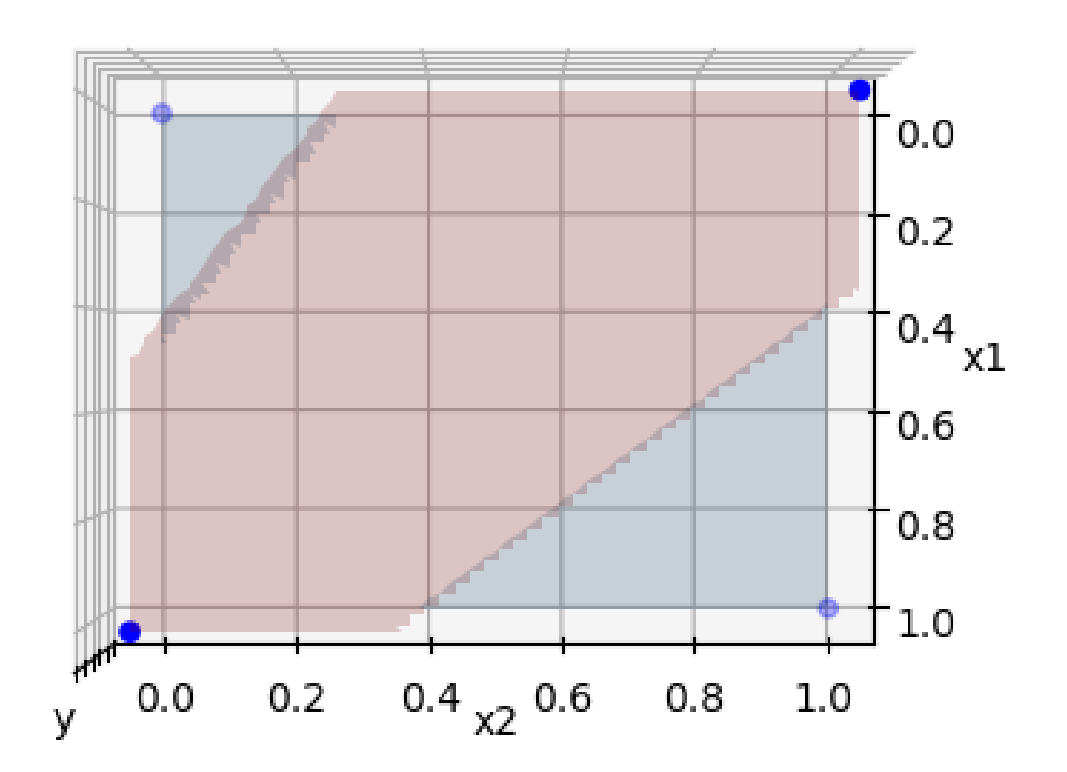

 $p \oplus q = (p \vee q) \wedge \neg (p \wedge q)$ 12/21

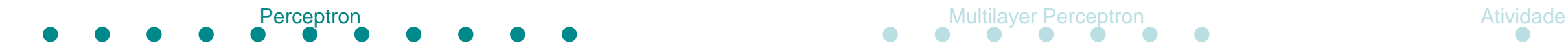

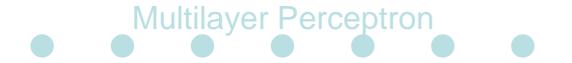

• Solução XOR

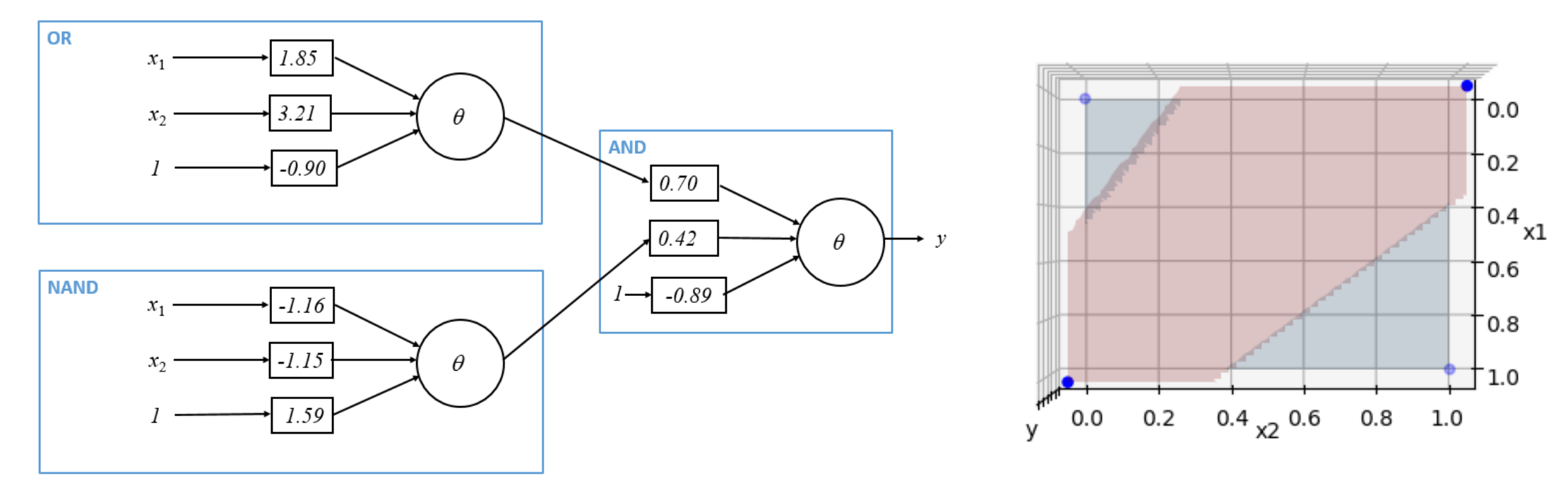

- Duas interpretações
	- Perceptrons mapeiam subproblemas
	- Perceptons definem fronteiras de decisão

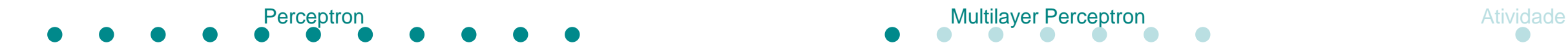

14/21

# **Multilayer Perceptron**

• Perceptrons ligados em camadas

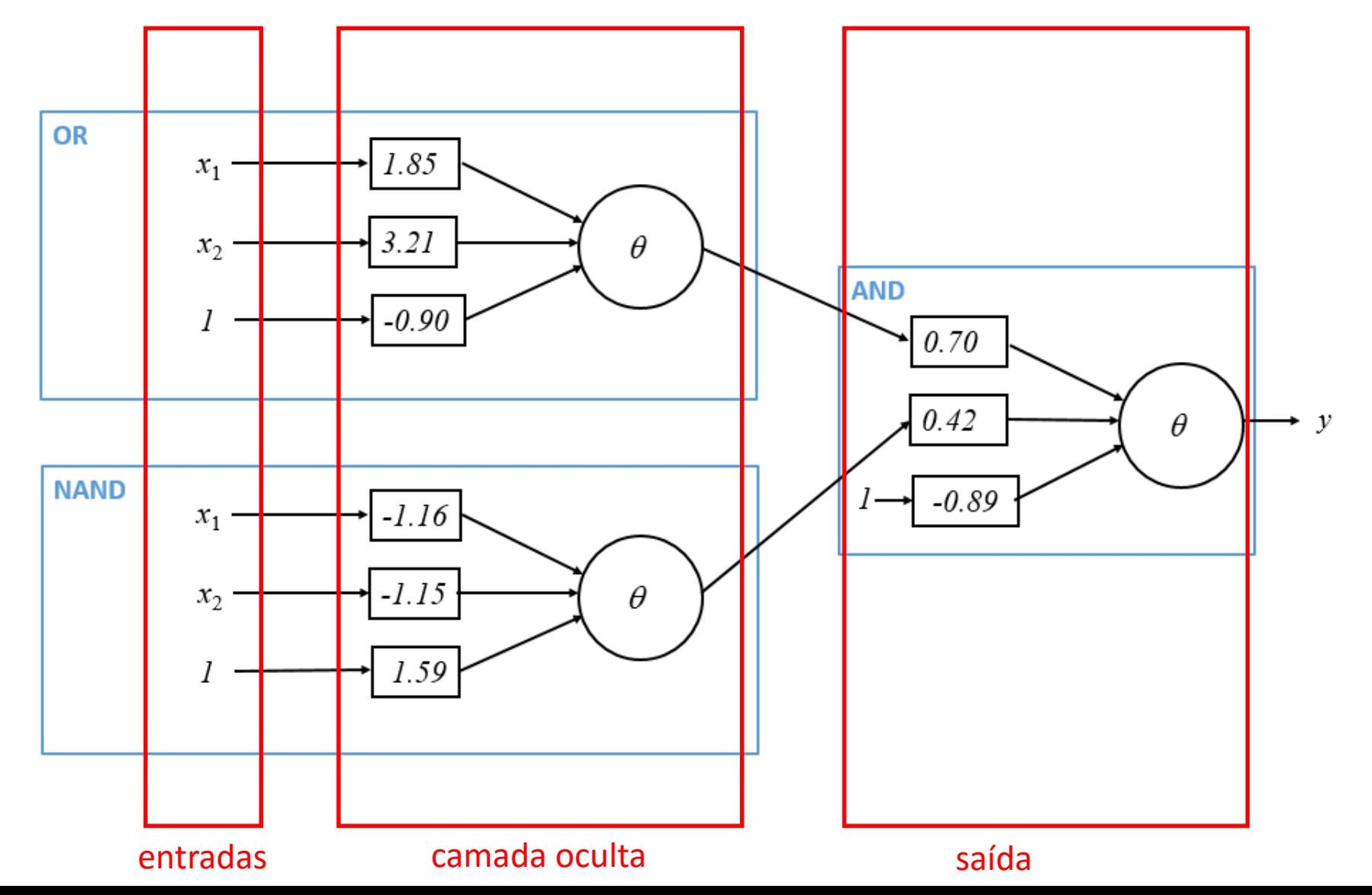

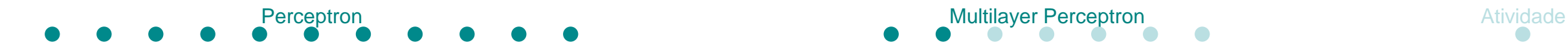

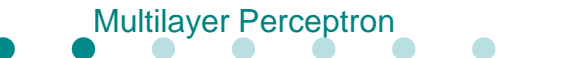

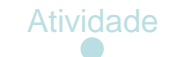

• Perceptrons ligados em camadas

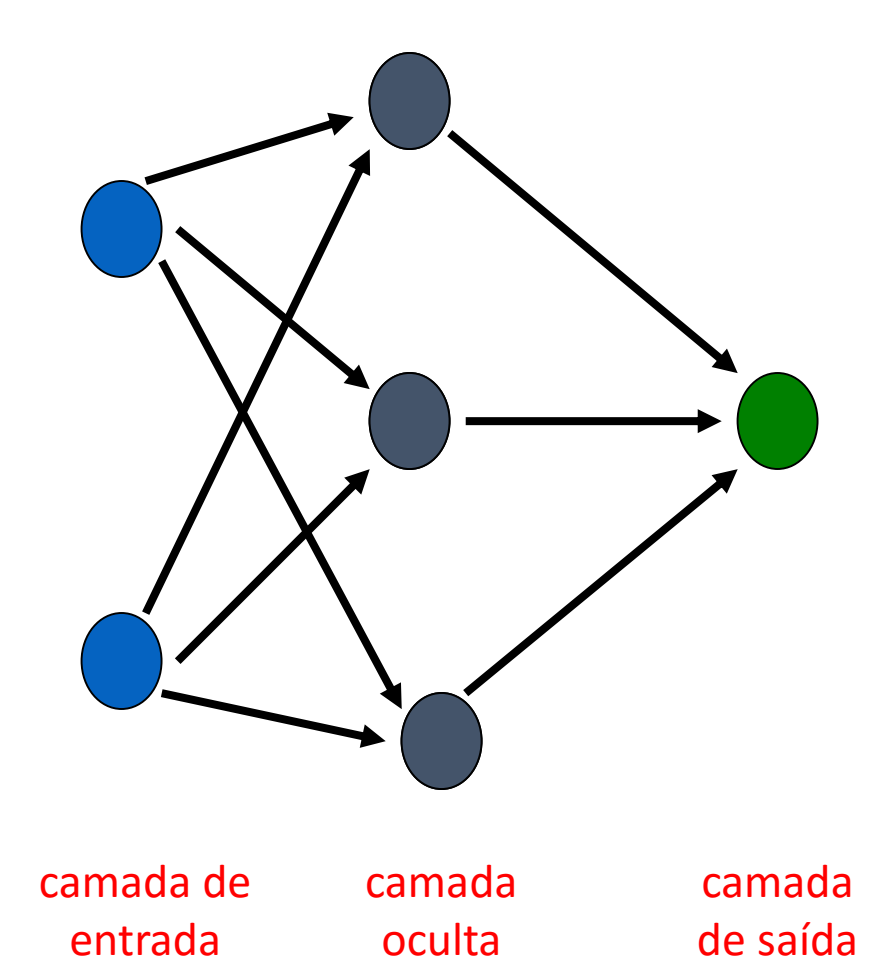

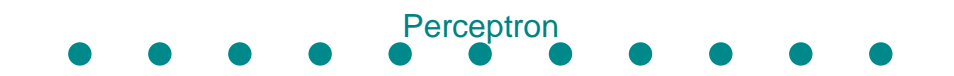

- Perceptrons ligados em camadas
	- Uma camada de entrada
	- Uma camada oculta
	- Uma camada de saída

• Perceptrons no MLP não são limitados à uma única função de ativação (Heaviside)

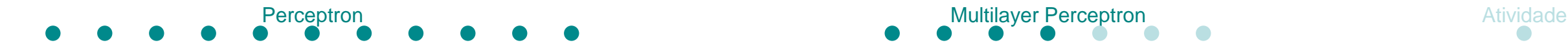

• Funções de ativação

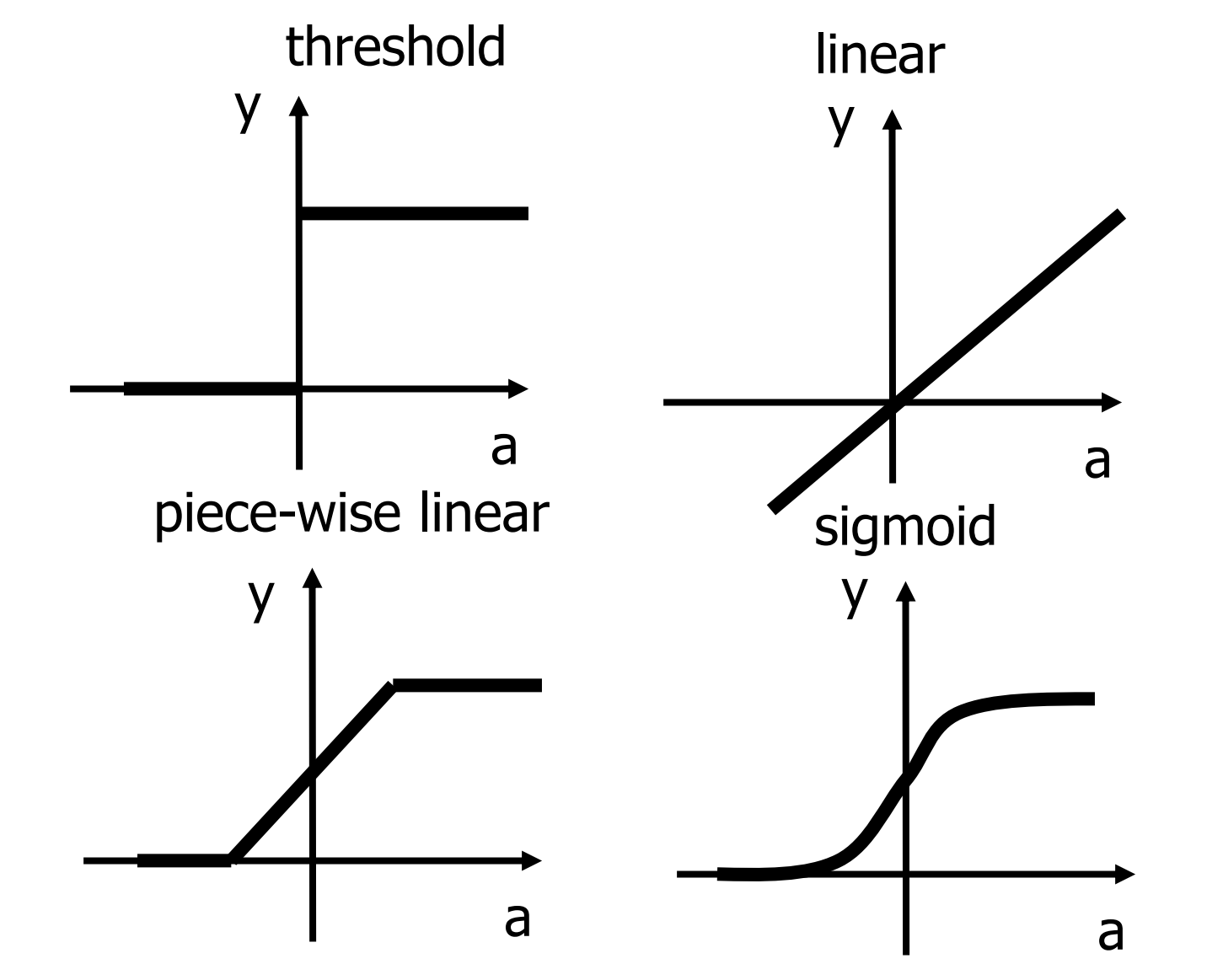

17/21

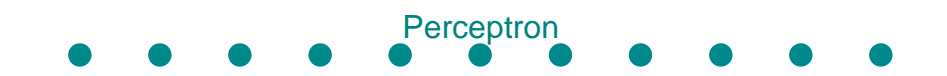

- Teorema da Aproximação Universal de Funções
	- Teorema da aproximação de Kolmogorov

• Kolmogorov demonstrou que qualquer função contínua g(x) definida no hipercubo unitário In pode ser representada pela escolha adequada de funções  $\Xi_j$ e  $\psi_{ij}$ por:<br> $g(x) = \sum_{i=1}^{2n+1} \Xi_j(\sum_{i=1}^d \psi_{ij}(x_i))$ 

$$
g(x) = \sum_{j=1}^{2n+1} \Xi_j \left( \sum_{i=1}^d \psi_{ij}(x_i) \right)
$$

Kolmogorov, A. N. (1957). "On the Representation of Continuous Functions of Several Variables by Superposition of Continuous Functions of one Variable and Addition," Doklady Akademii. Nauk USSR, 114, 679-681.

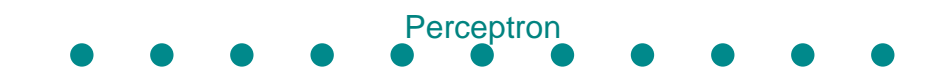

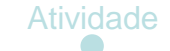

- Teorema da Aproximação Universal de Funções
	- Toda função pode ser aproximada com acurácia arbitrária por uma rede com duas camadas ocultas [Cybenko 1988]
	- Toda função limitada pode ser aproximada com um erro arbitrariamente pequeno, por uma rede com uma camada oculta [Cybenko 1989, Hornik 1989]

Cybenko (1988) Continuous valued neural networks with two hidden lavers are sufficient. Technical report. Department of Computer Sciences, Tufts University, Medford, Mass

Cybenko G (1989) Approximation by superposition of a sigmoidal function. Math Control Syst Signals

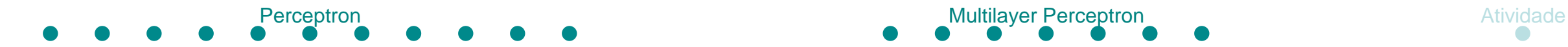

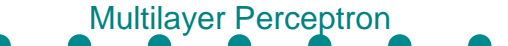

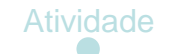

• Deep Learning

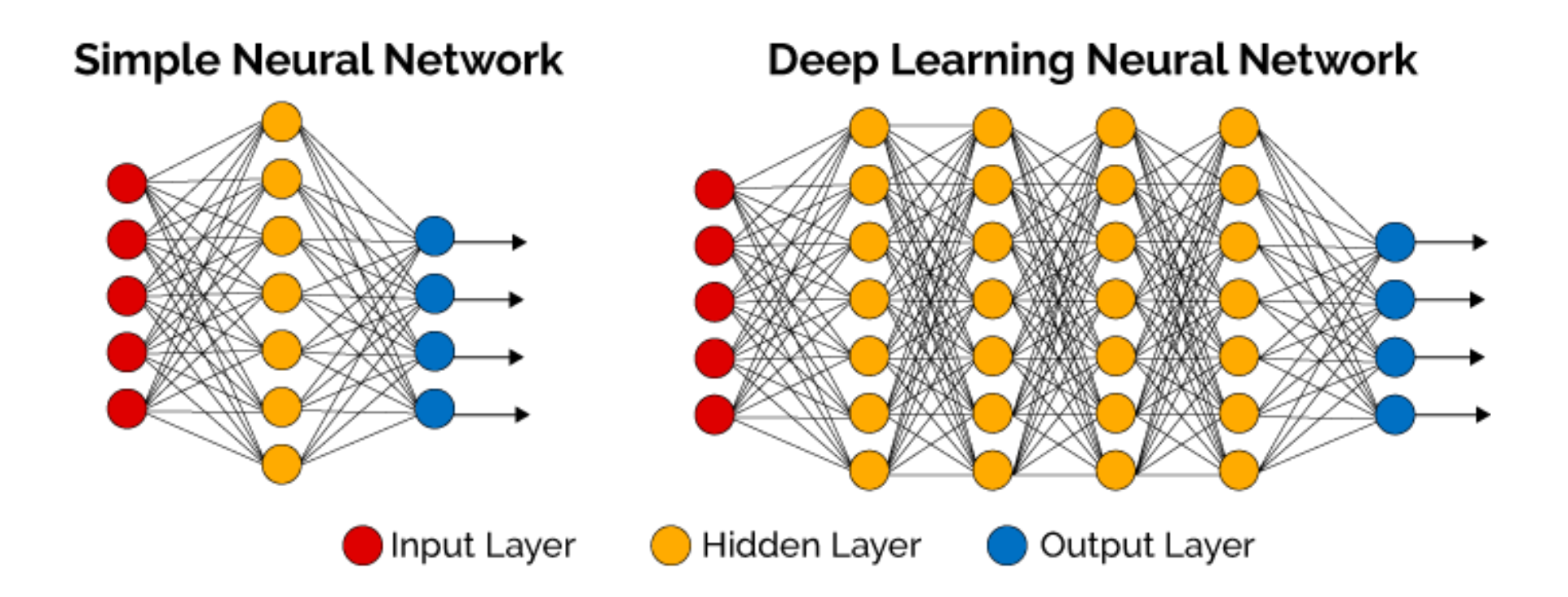

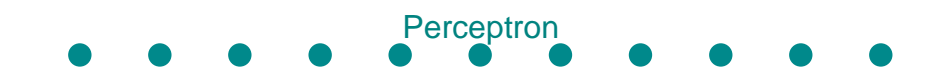

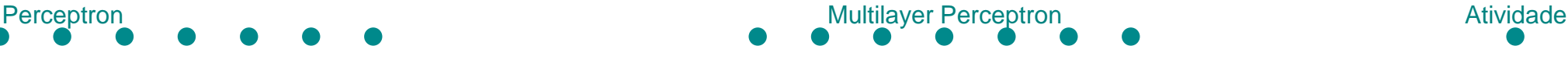

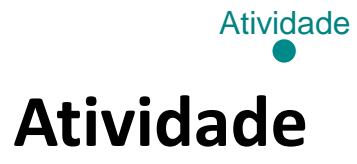

• Modificar a atividade anterior Breast Cancer

• Utilizar uma framework (Keras, Theano, TensorFlow, PyTorch, etc)